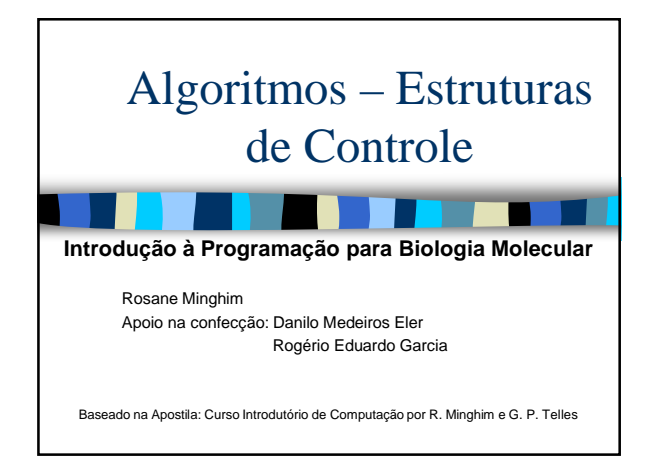

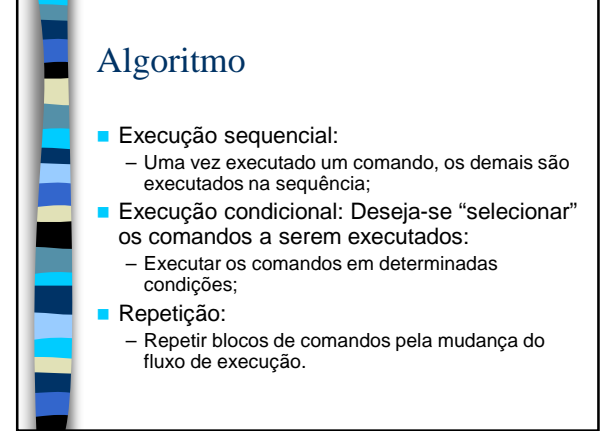

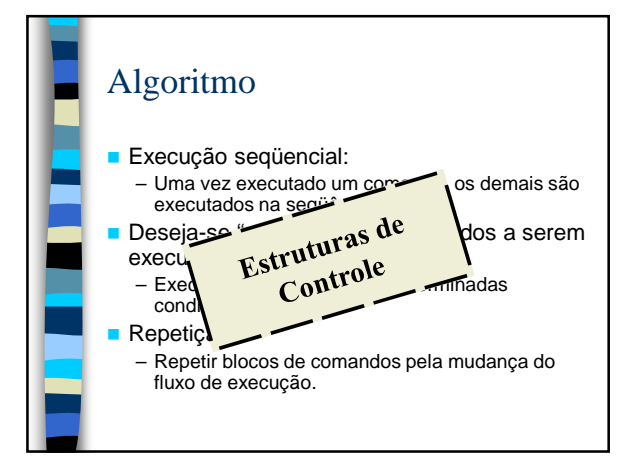

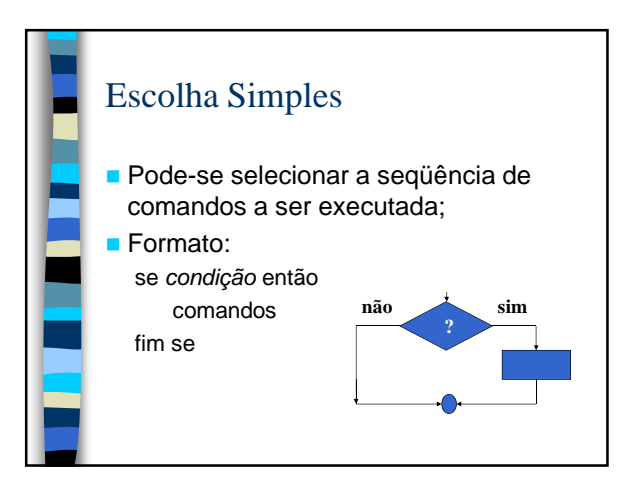

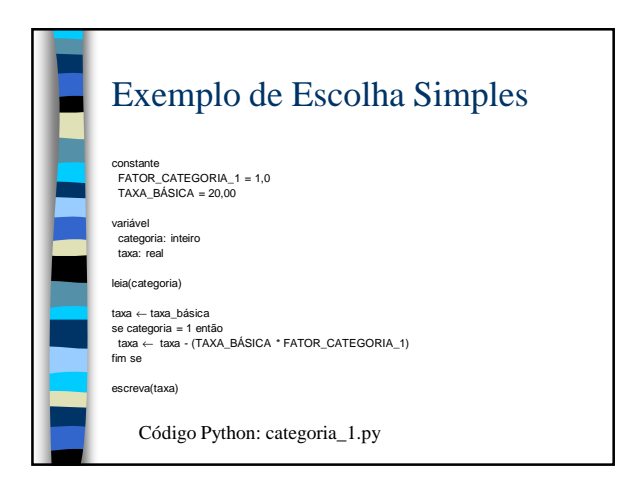

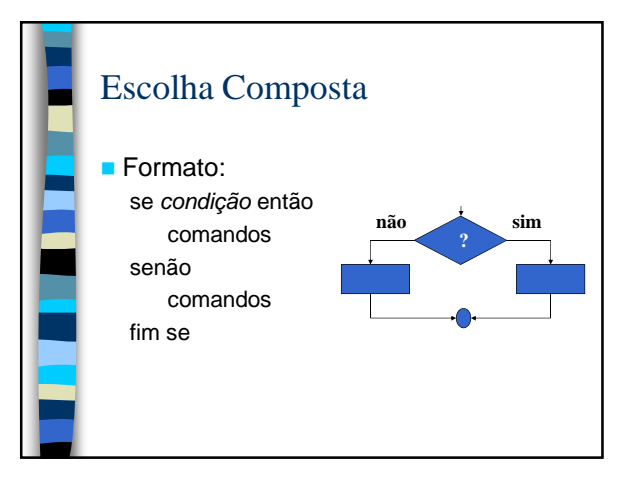

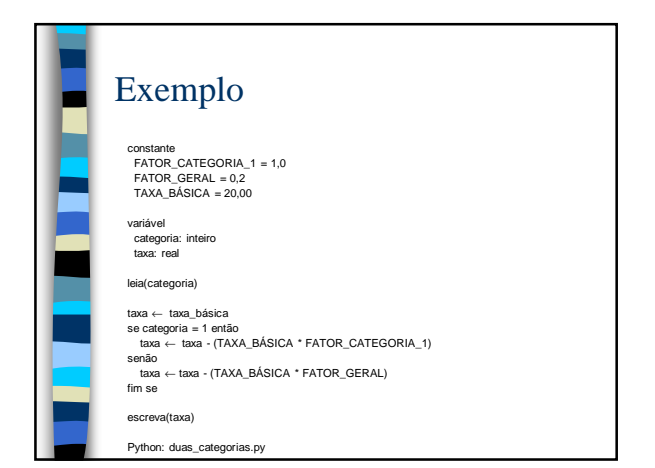

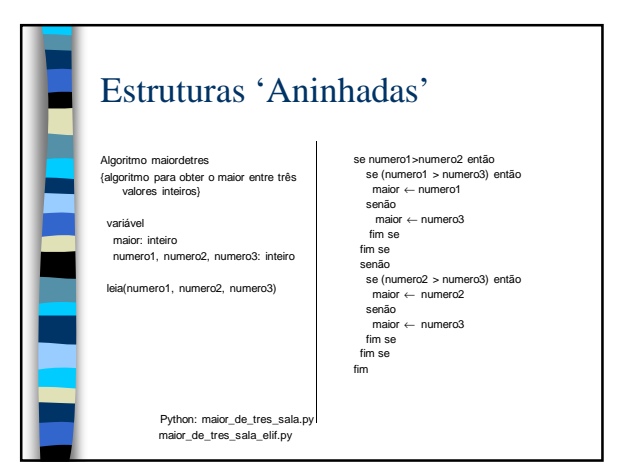

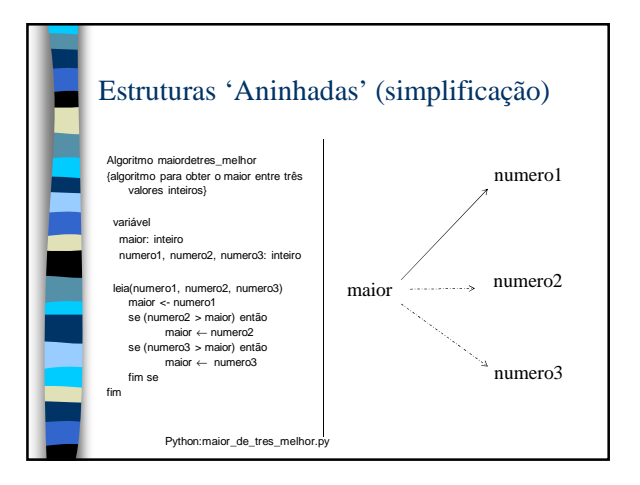

### **Exercício Resolvido**

Ref. Minghim, R., Telles, G.P. – Curso Introdutório de Programação

### Resolver em sala de aula:

Desenvolver um algoritmo para, dados dois times de futebol (cada time identificado por um número inteiro), seus pontos ganhos e seu saldo de gols no campeonato, decidir qual dos dois está em melhor colocação (armazenando o resultado na variável ganhador). O resultado deve ser impresso. A regra diz que está na frente no campeonato o time que tiver mais pontos ganhos, com desempate pelo saldo de gols.

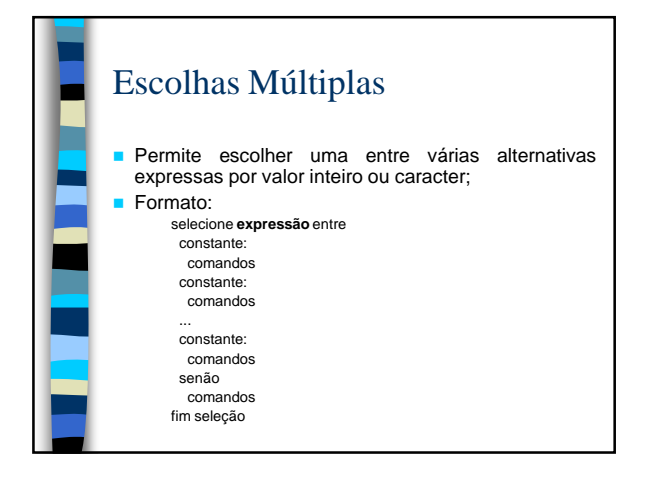

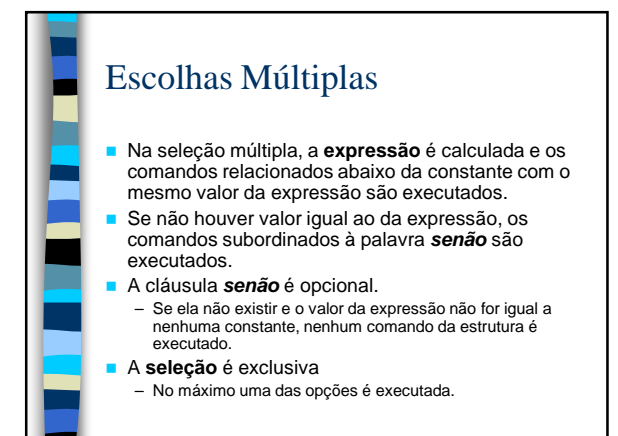

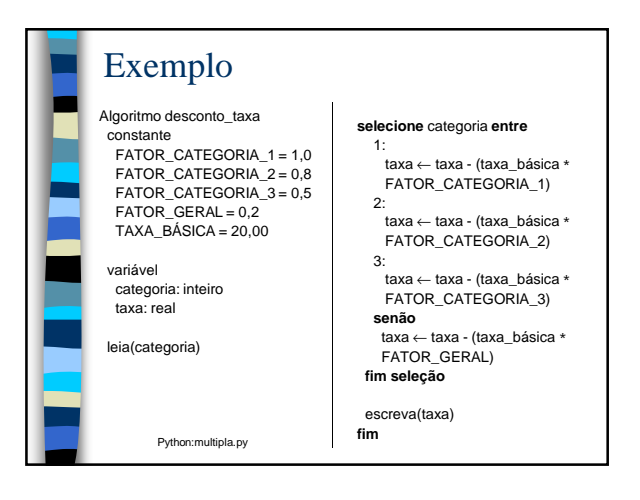

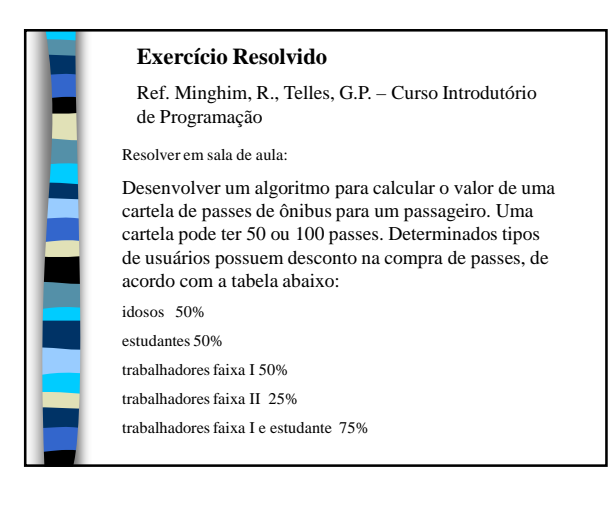

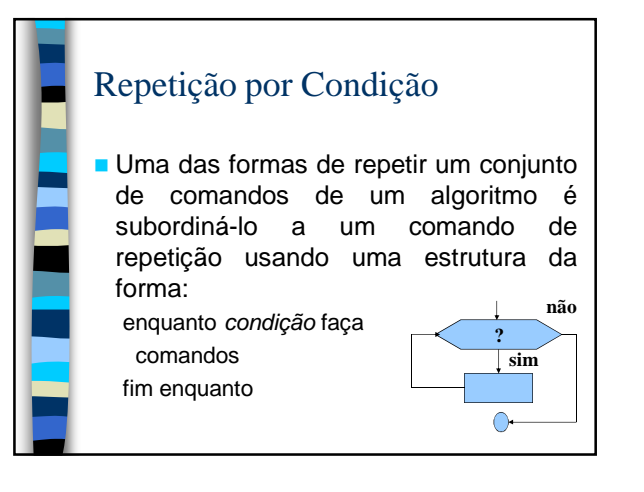

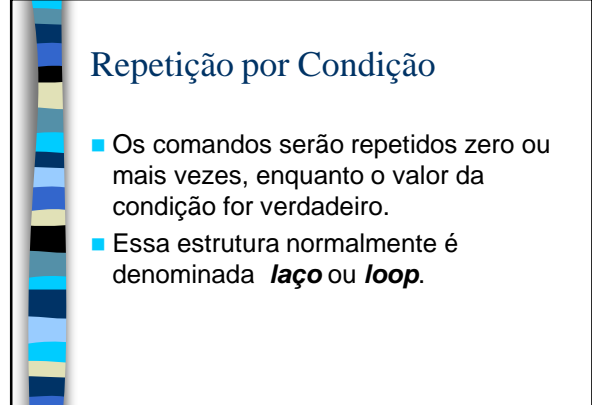

# Repetição por Condição – Funcionamento

- A condição da cláusula **enquanto** é testada.
- Se ela for verdadeira os comandos seguintes são executados em seqüência como em qualquer algoritmo, até a cláusula **fim enquanto**.
- O fluxo nesse ponto é desviado de volta para a cláusula **enquanto**.
	- Se a condição agora for falsa (ou quando finalmente for), o fluxo do algoritmo é desviado para o primeiro comando após a cláusula **fim enquanto**.
- Se a condição ainda for verdadeira, o processo se repete.

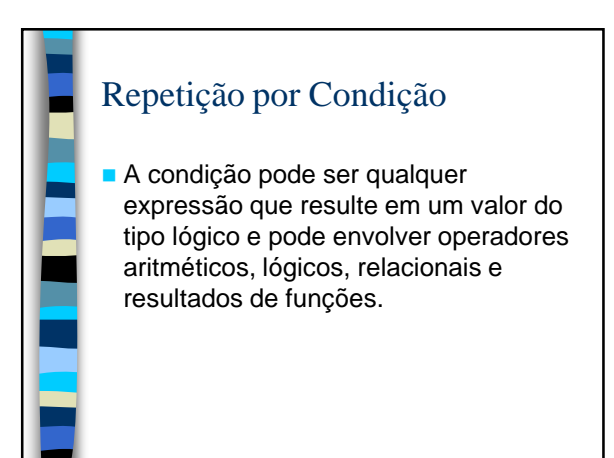

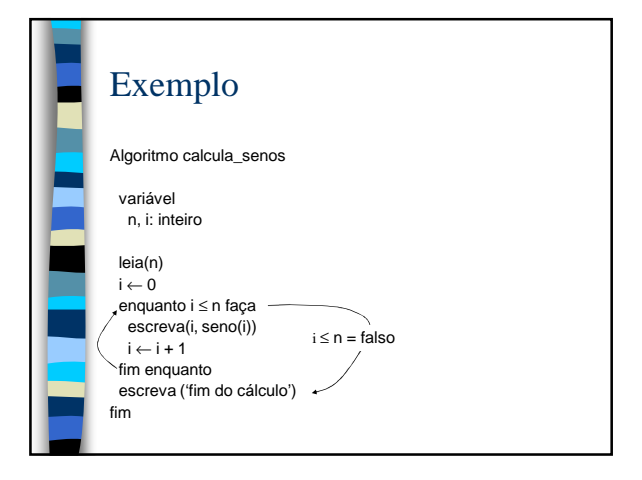

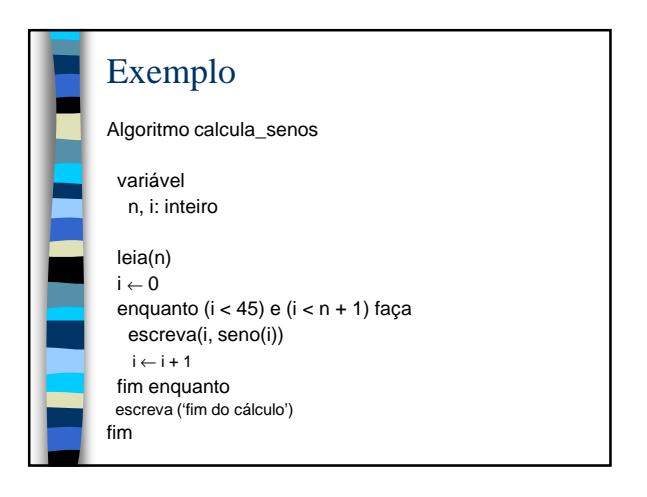

## Loop Infinito

enquanto **verdadeiro** faça

- comandos
- fim enquanto

Um loop infinito pode acontecer também quando cometemos algum erro ao especificar a condição lógica que controla a repetição ou ao esquecer de algum comando dentro da iteração.

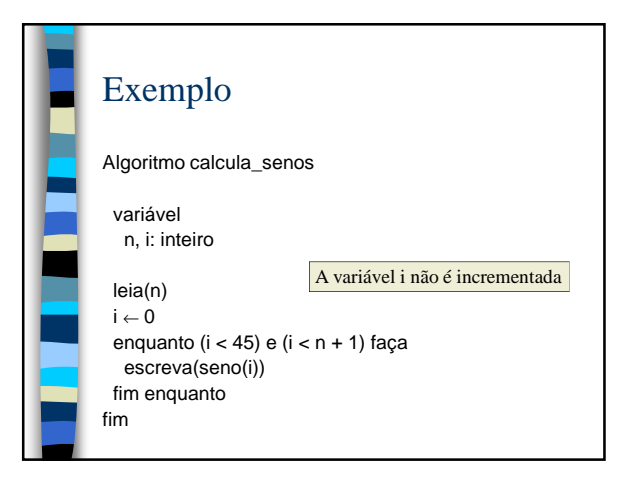

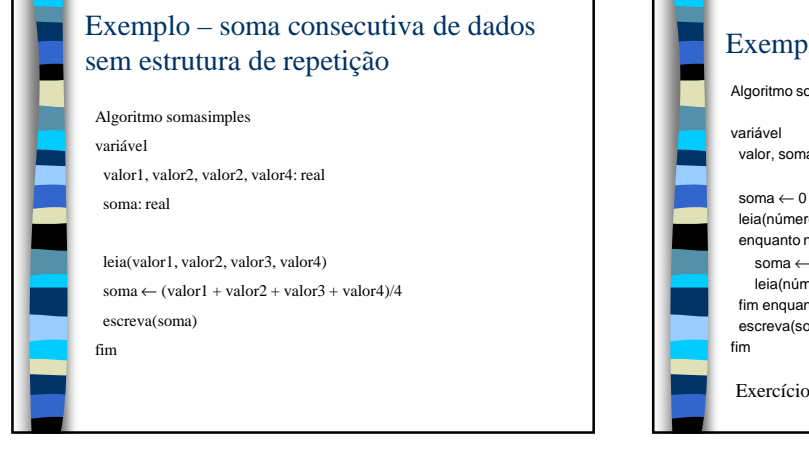

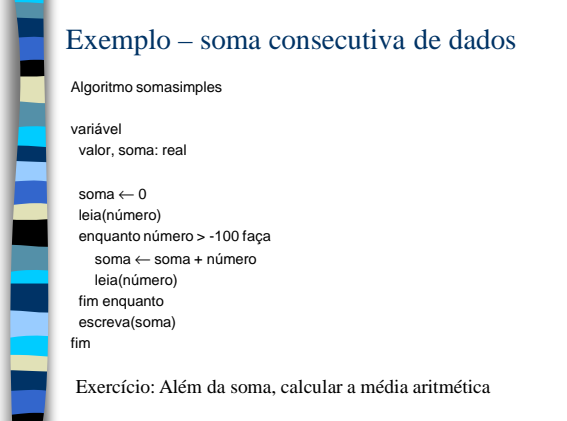

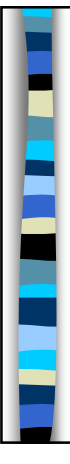

### Outra forma de Repetição

Com teste no final do bloco de comandos.

Uma diferença dessa forma para a anterior é que os comandos dentro da estrutura são executados uma vez antes que a condição seja testada pela primeira vez, e serve para os processos iterativos onde existe garantia de execução correta do bloco pelo menos uma vez.

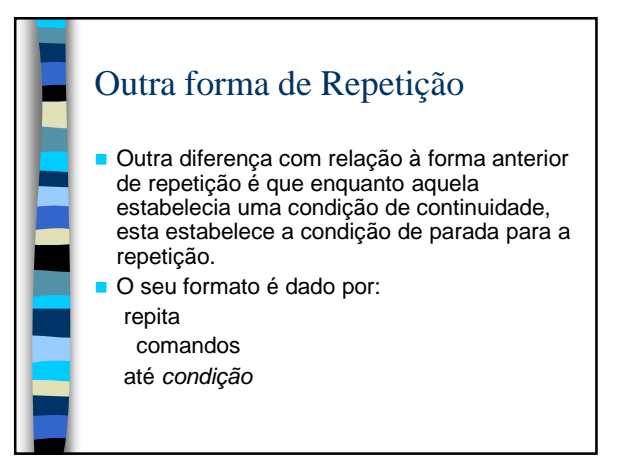

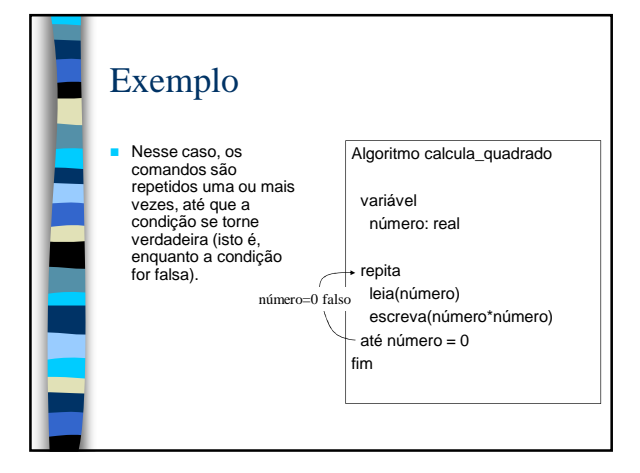

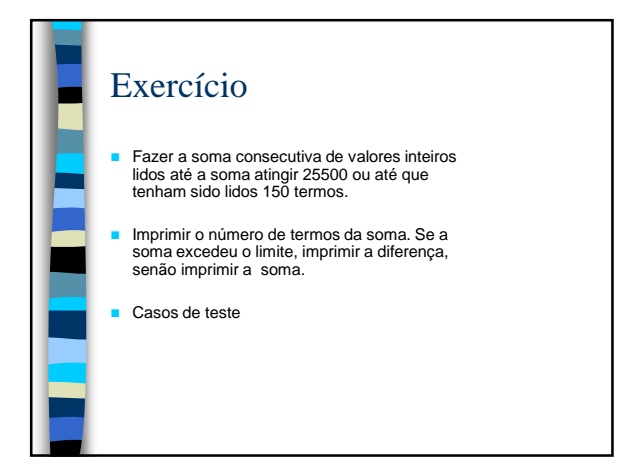

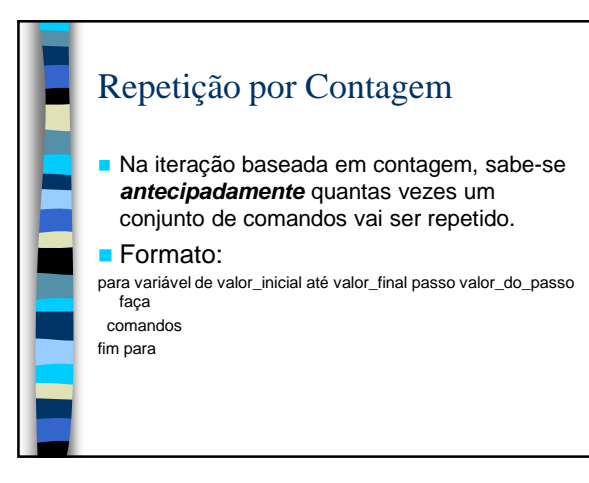

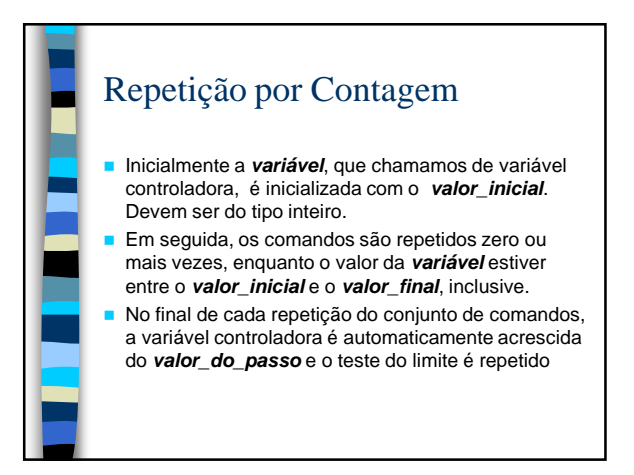

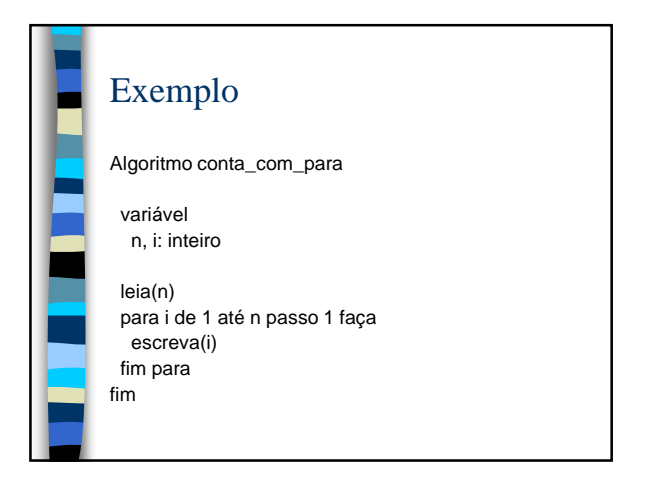

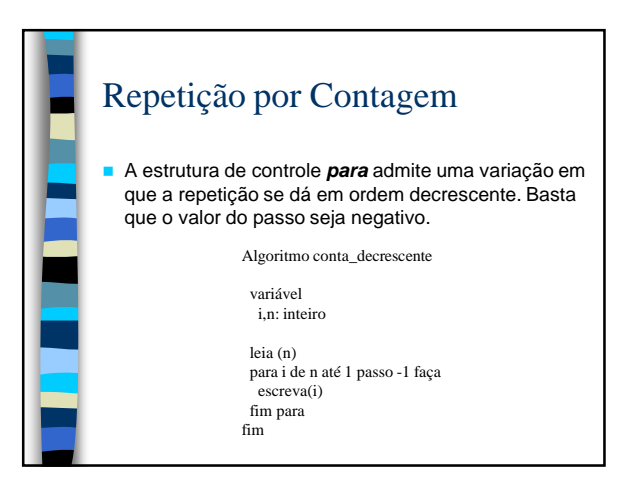

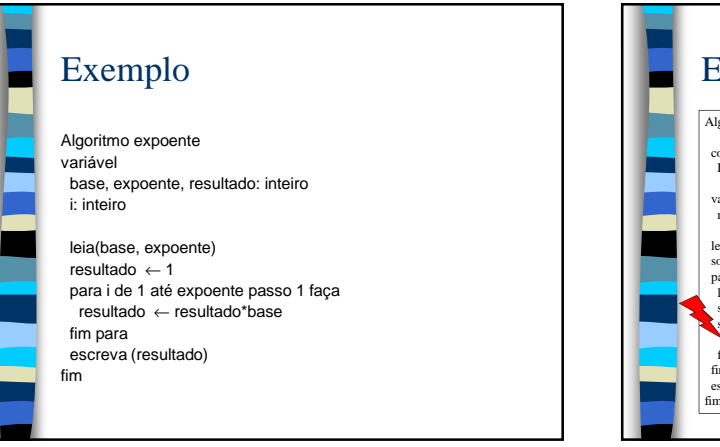

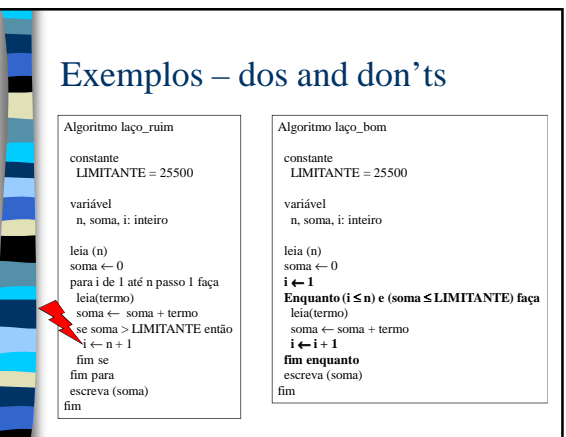

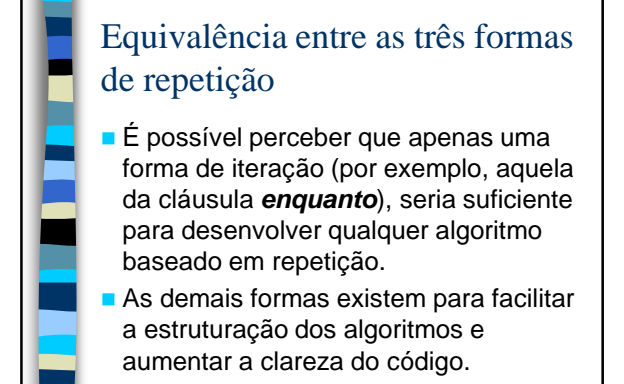

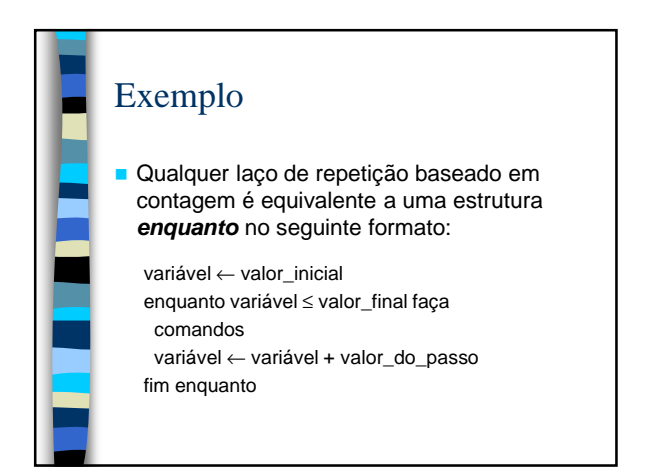

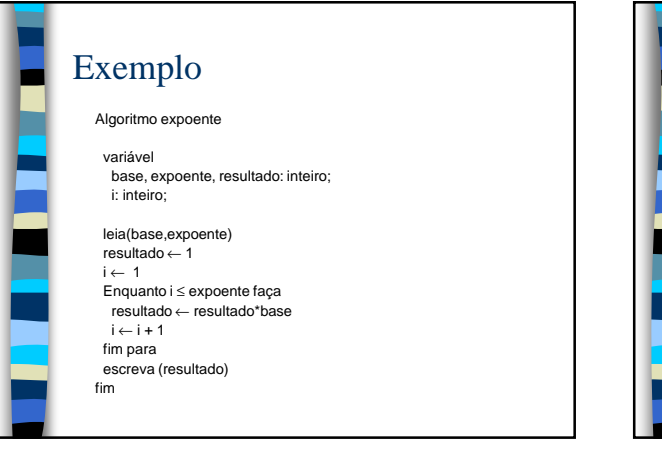

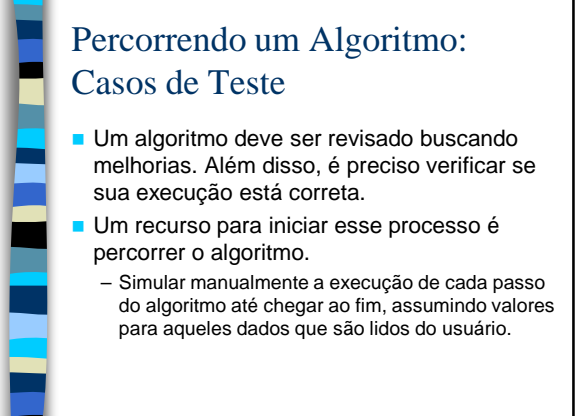

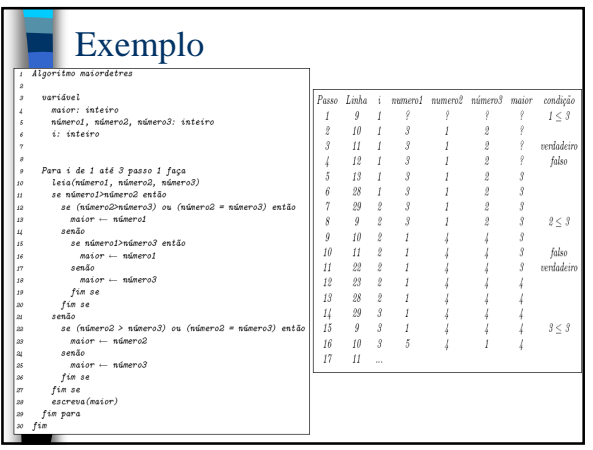